## SAP ABAP table CRM\_RT\_AAP\_TASK\_FNV\_STRUC {'Field Name - Field Value' Pair}

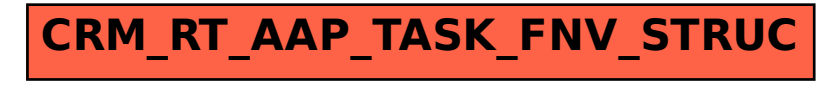